# **Netbox**

#### Sorry, only the "I" in DDI

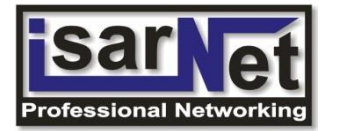

## **About me**

- Johannes Luther / Network Consultant
- Company: IsarNet AG
- Focus: Cisco products
	- Wireless platforms
	- Datacenter (ACI)
	- Authentication stuff (Cisco ISE, 802.1X, NAC…)
	- Automation (Ansible, Custom Python)

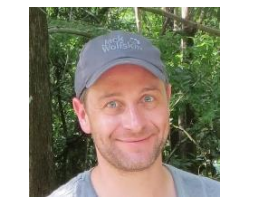

Contact

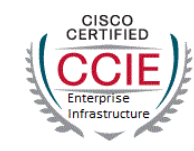

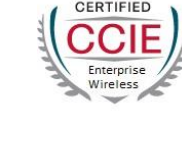

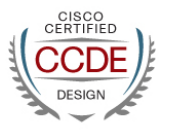

### **IsarNet auf einen Blick**

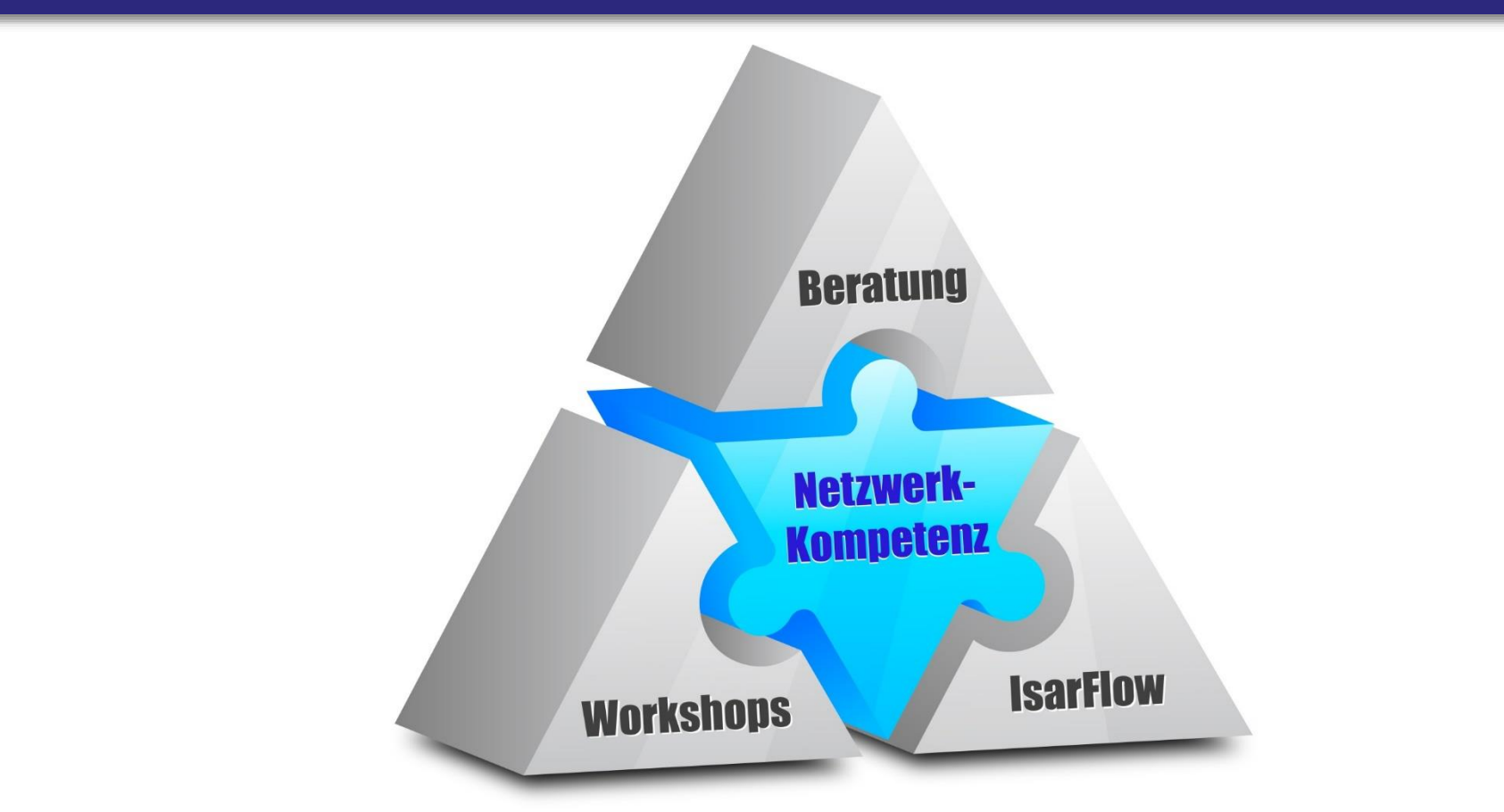

# **IsarNet auf einen Blick**

- Gründung der IsarNet AG im Juli 1999 durch 5 erfahrene Netzwerkspezialisten
- Lokal präsent in München, Stuttgart und Dresden
- Breite Kundenbasis in allen Wirtschaftsbereichen
- Nov 2021: 29 Mitarbeiter
	- 14 Networking-Consultants
	- 12 Software-Entwickler / SE / TME / Support
	- 2x GF, 1x Buchhaltung

# **Unser Fokus**

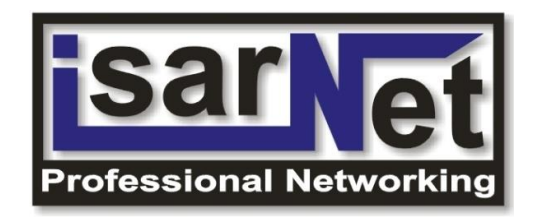

- Die IsarNet AG bietet hoch spezialisierte Beratung, Services, Tools und Workshops, in allen Bereichen des Networking
- Um diese Services bieten zu können, beschäftigen wir ausschließlich hoch motivierte und qualifizierte Mitarbeiter
- Konsequente Aus- und Weiterbildung gehören daher zu unseren grundlegendsten Prinzipien
- Die IsarNet Software Solutions GmbH ist als 100%ige Tochter der IsarNet AG für die Entwicklung und den Vertrieb netzwerknaher Softwarelösungen verantwortlich.
- $\Rightarrow$  IsarFlow konsolidiertes Performance-Management für NetFlow, IPSLA, SNMP und cbQoS

# **Professionalität & Qualität**

Die Zertifizierungen unseres Teams sprechen für sich:

#### • **34x Cisco Certified Internetworking Expert**

- 21x CCIE Enterprise Infrastructure
- 4x CCIE Service Provider
- 7x CCIE Security
- 2x CCIE Enterprise Wireless

#### • **14x Cisco Certified Design Expert**

- Verschiedene weitere Zertifizierungen, z.B.
	- AWS Certified Solutions Architect Associate
	- Palo Alto Networks Certified Network Security Engineer
	- RIPE IPv6 Fundamentals Analyst
	- VMware Certified Professional 6 Network Virtualization

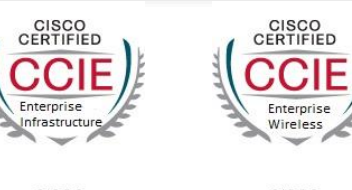

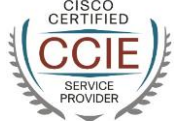

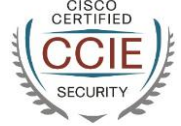

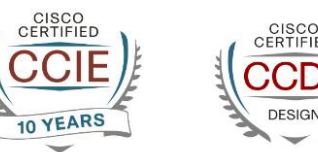

# **Netbox introduction**

- Netbox (<https://github.com/netbox-community/netbox>) is not a DDI, it's an **IRM** (Infrastructure Resource Modeling) tool.
- It does **not provide network services** (by default)
- Runs on Linux and is based on the Django Python application framework.
- Open source
- Design goals:
	- Replicate the real world (documentation)
	- Single source of truth

# **Netbox network modeling**

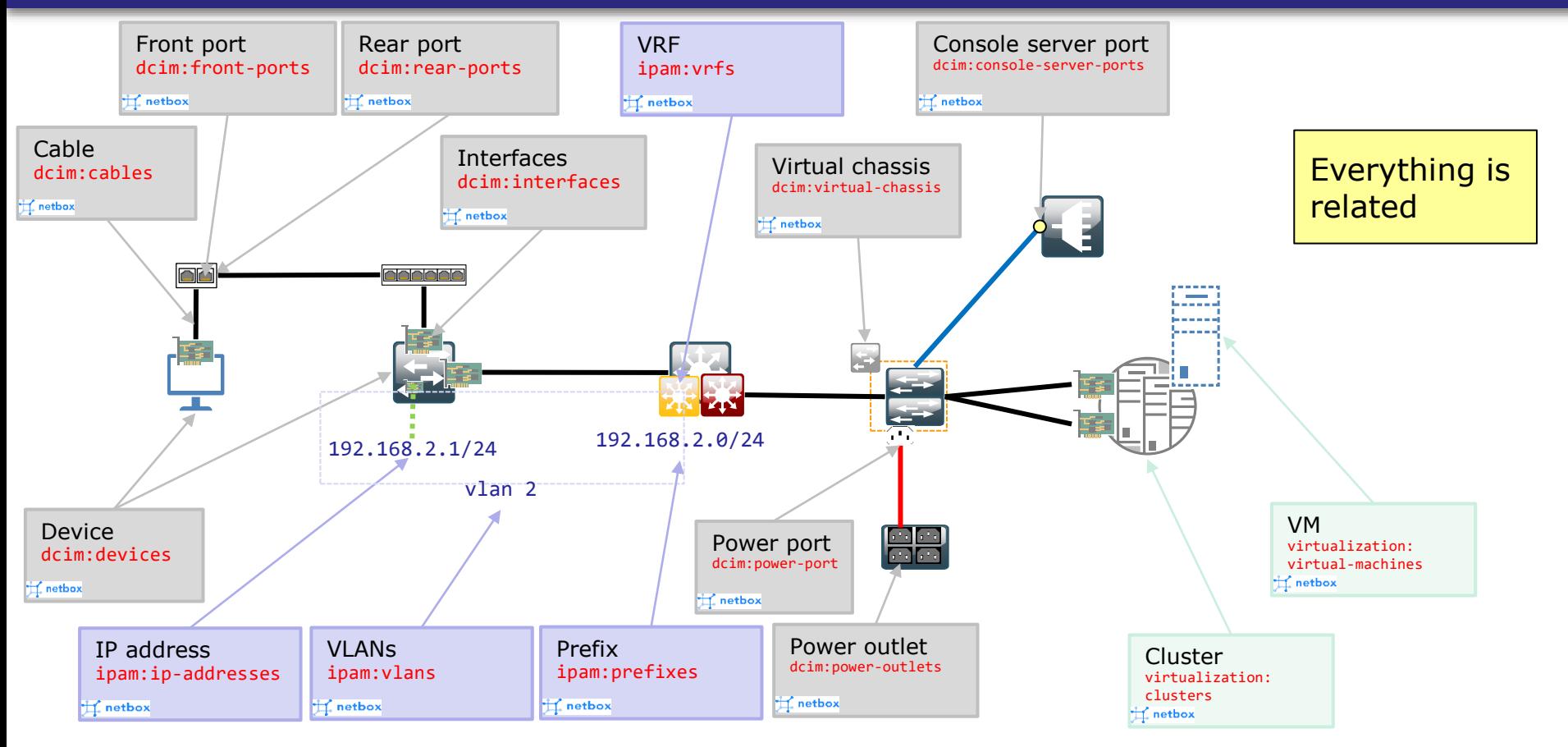

# **Netbox device details**

#### **Netbox objects consists of:**

- Built-in attributes
- Custom attributes
- Related objects

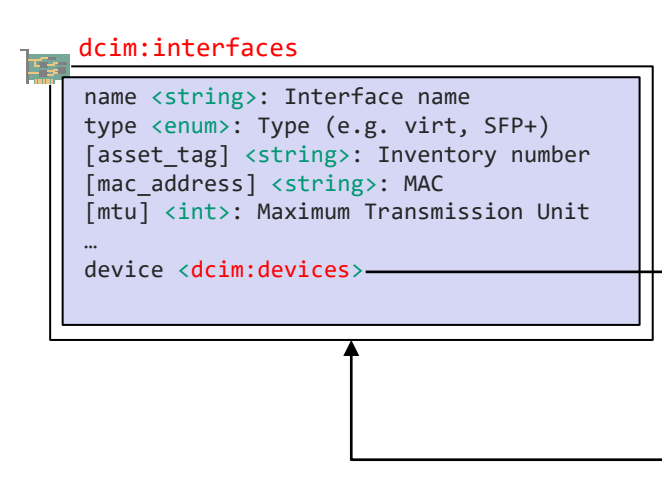

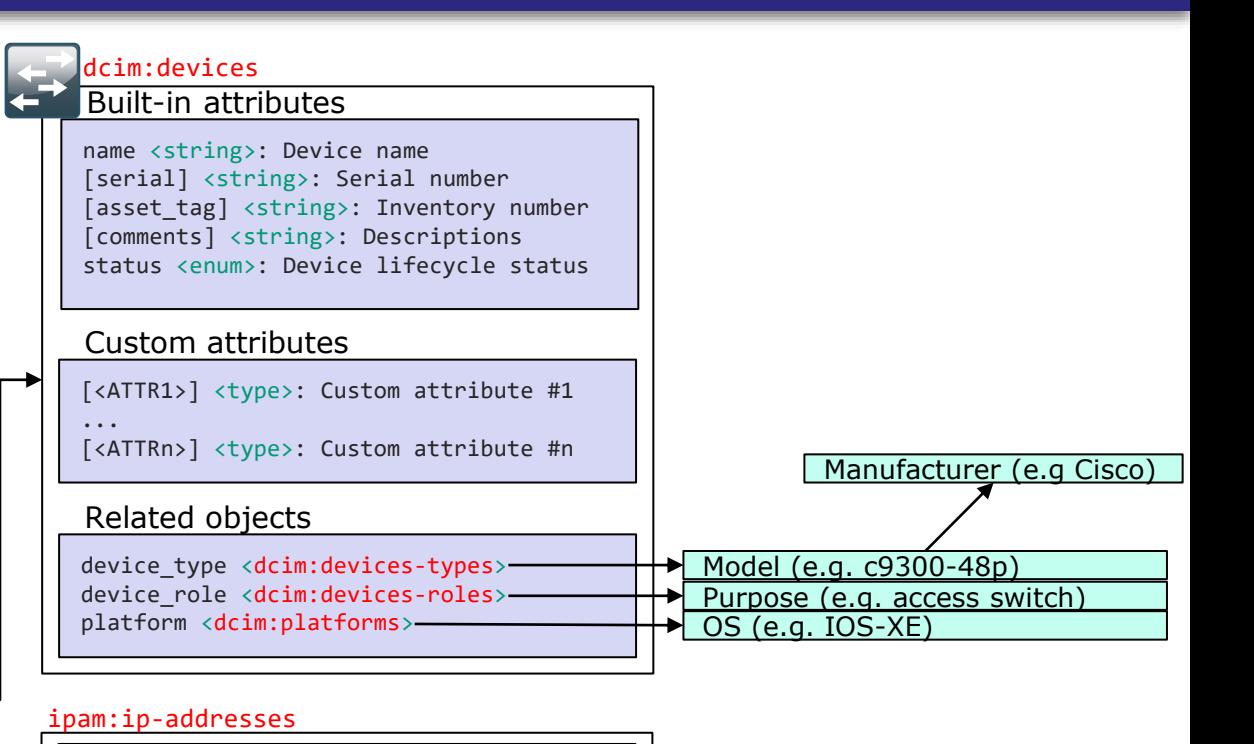

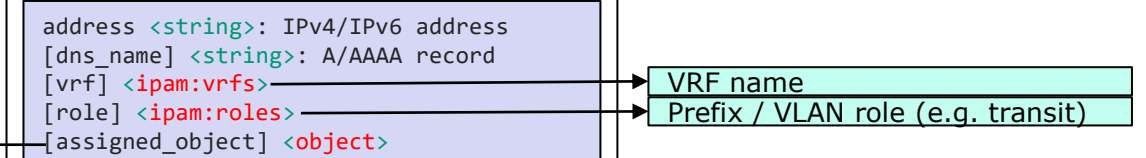

# **Netbox additional objects**

- Organizational models
	- Sites and site groups (e.g. buildings)
	- Regions: Group sites and site groups
	- Locations: Rooms, storage places, **rack rows**
- Rack layouts and documentation
- Tenants: Organization grouping
- Tags: Predefined tags for multiple reasons

### **Netbox architecture**

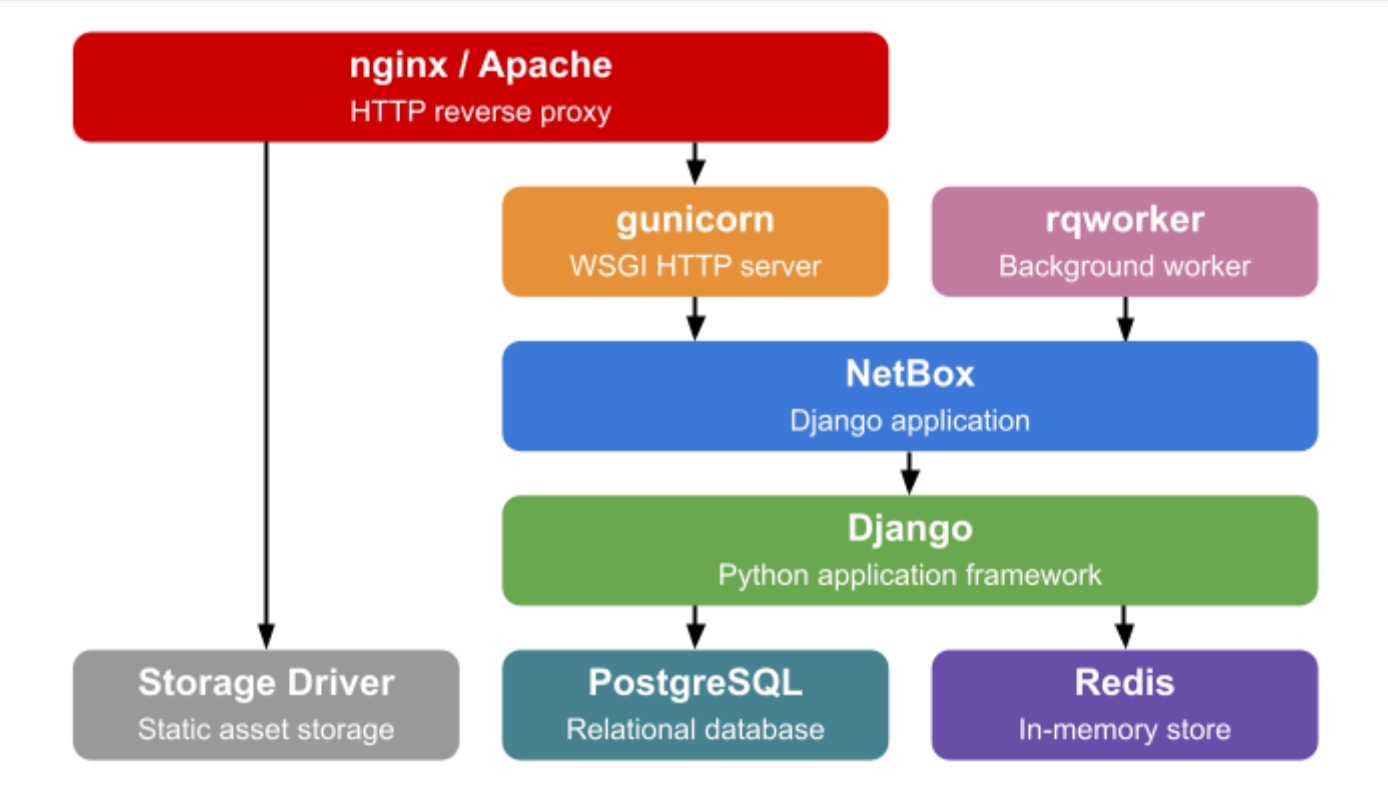

## **Netbox interfaces**

- Because Netbox shall act as the single **source of truth** it needs interfaces that other tools can talk to it:
	- **REST-API**: OpenAPI (documented using Swagger)  $\Rightarrow$  Pull/Query information from Netbox  $\Rightarrow$  Configuration interface
	- **GraphiQL-API**: Read only API with a custom data model  $\Rightarrow$  Pull / Ouery information from Netbox
	- **Webhooks**: Trigger based notifications  $\Rightarrow$  Push information from Netbox

## **Netbox interfaces**

- User facing interfaces:
	- Web UI
	- CLI (nbshell)
- Other available interfaces and integrations:
	- [Pynetbox](https://github.com/netbox-community/pynetbox) (Python API client library)
	- Ansible modules and plugins ([netbox.netbox\)](https://galaxy.ansible.com/netbox/netbox). Examples:
		- netbox.netbox.nb inventory (Ansible dynamic inventory source)
		- netbox.netbox.netbox\_device (Create, update or delete devices)
		- netbox.netbox.nb lookup (Queries and returns elements)
	- And [some more](https://github.com/netbox-community)

#### netbox/manage.py nbshell

deviceObj = Device.objects.get(name='myDevice') print(f'{deviceObj.name} ({deviceObj.device\_type})') myDevice (C9200-24P)

#### rack = 'myRack01' deviceList = Device.objects.filter(rack\_\_name=rack) for deviceObj in deviceList: print(f'{deviceObj.name} ({deviceObj.device type})')

mgmtInterfaceId = 'Loopback0' devices = [ 'myDevice01', 'myDevice02' ] for device in devices: Interface(name=mgmtInterfaceId, type="virtual", device=Device.objects.get(name=device)).save()

mgmtInterfaceId = 'Loopback0' deviceRole = 'Distribution switch' devices = Device.objects.filter(device role\_id=DeviceRole.objects.get(name=deviceRole).id) for device in devices:

if (device.virtual chassis id) and (device.name != device.virtual chassis.master.name): print(f'{device}: is virtual chassis member and not master ... skipping device') else:

if not device.interfaces.filter(name=mgmtInterfaceId).exists():

print(f'{device}: interface {mgmtInterfaceId} does not exist ... creating interface') Interface(name=mgmtInterfaceId, type="virtual", device=Device.objects.get(name=device)).save() else:

print(f'{device}: interface {mgmtInterfaceId} does exist')

# **Configuration source**

- All object instances can be queried using the REST-API to provide an input for configuration such as:
	- Device type and role
	- Interfaces
	- IP addresses, VLANs, VRFs
- *What about additional data, which could be relevant for configuration purposes?*

• …

# **Configuration source**

#### • **Custom fields**

- Name
- Type (Text, Int, Bool, List, Dropdown)
- Assigned object
- Validation limits / RegEx match
- Assinged per object (no hierarchy)
- Might not scale for lots of configuration logic

# **Configuration source**

#### • **Config context**

- Associate additional data to a group of devices by region, site, device type, role
	- …
- Hierarchical rendering
- JSON input

#### Config context: DNS servers global

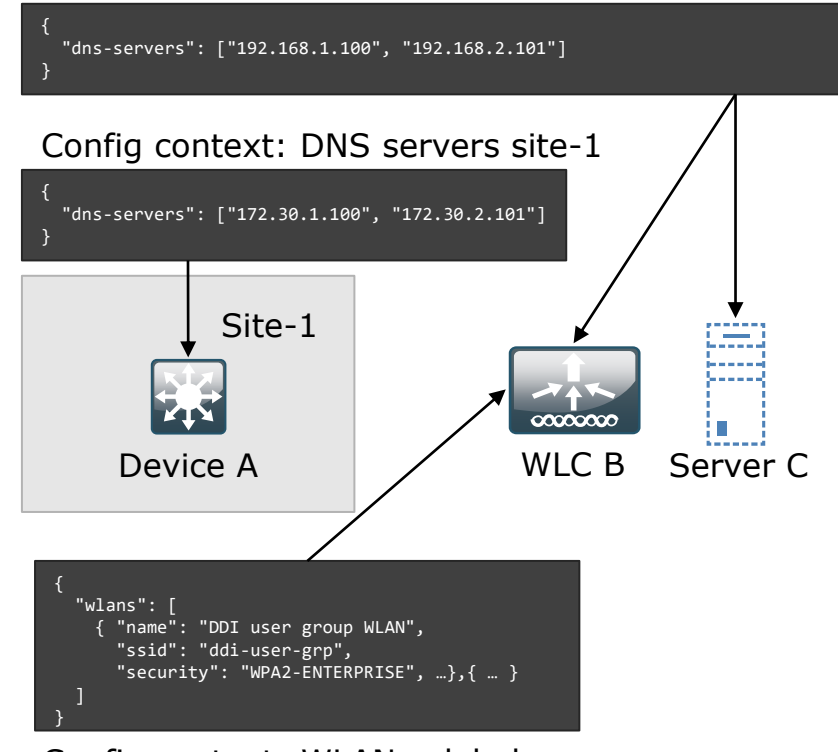

Config context: WLANs global

# **Try it out**

• Public Demo: <https://demo.netbox.dev/>  $\Rightarrow$  Wiped daily

#### • Do-it-yourself-demo: Docker

cd /srv/docker mkdir netbox-demo cd netbox-demo

git clone -b release https://github.com/netbox-community/netbox-docker.git .

tee docker-compose.override.yml <<EOF version: '3.4' services: netbox: ports: - 8001:8080

#### EOF

docker-compose pull

docker-compose up

Do not use this in production, because:

- No SSL/TLS
- Default credentials (admin/admin)
- Default backend credentials (DB, Redis)
- Default API token: 0123456789abcdef0123456789abcdef01234567

## **Try it out: Add demo data**

#### Do-it-yourself-demo: Add demo data

cd /srv/docker/netbox-demo

wget <https://github.com/netbox-community/netbox-demo-data/raw/master/netbox-demo-v3.0.json>

docker cp netbox-demo-v3.0.json "\$(docker-compose ps -q netbox)":/opt/netbox/netbox/netbox-demo.json docker-compose exec netbox bash -c "source /opt/netbox/venv/bin/activate && ./manage.py loaddata netbox-demo.json"

## **Try it out: Add demo data**

#### Do-it-yourself-demo: Enrich demo data The demo data does not contain IP addresses, so we add some IPs

```
docker-compose run --rm netbox /opt/netbox/venv/bin/python /opt/netbox/netbox/manage.py nbshell
prefixRole = 'Access - Data'
dataPrefixes = Prefix.objects.filter(role=Role.objects.get(name=prefixRole).id)
deviceSeq = 1
for dataPrefix in dataPrefixes:
  for x in range(\theta,9):
    nextFreeIp = dataPrefix.get first available ip()
   ip = IPAddress(address=nextFreeIp)
   ip.dns_name = f'client{deviceSeq}.example.test'
    ip.save()
    deviceSeq+=1
```
# **Example: Ansible inventory**

#### Using Netbox as an Ansible inventory source

 $cd \sim$ mkdir ansible-netbox-demo cd ansible-netbox-demo python3 -m venv venv source venv/bin/activate pip install ansible tee inventory-netbox.yml <<EOF plugin: netbox.netbox.nb\_inventory api endpoint: http://netbox.isarnet.lab:8001 token: 0123456789abcdef0123456789abcdef01234567 validate\_certs: False config\_context: True flatten config context: True group names raw: True interfaces: True query\_filters: - role: 'access-switch' group\_by: - sites EOF source venv/bin/activate ansible-inventory -i inventory-netbox.yml --graph ansible-inventory -i inventory-netbox.yml --list { " meta":  $\{$ "hostvars": { ], "c9200-48p" ], null ], "cisco" "racks": [ ], "regions": [ "us-oh", "us",

#### "dmi01-akron-sw01": { "custom\_fields": {}, "device\_roles": [ "access-switch" "device types": [ "is\_virtual": false, "local context data": [ "locations": [], "manufacturers": [ "Comms closet" "north-america"

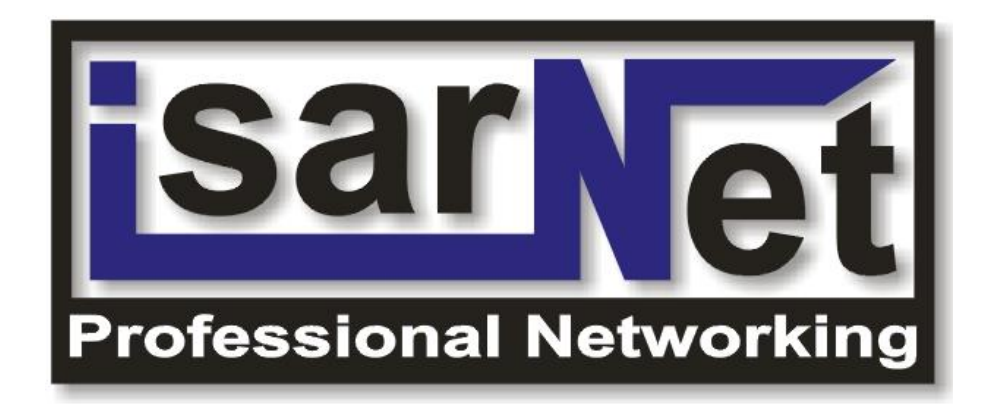